Муниципальное казенное общеобразовательное учреждение Мокроусовская средняя общеобразовательная школа №1 имени генерал-майора Г.Ф.Тарасова

СОГЛАСОВАНО Заместитель директора по ВР  $\mathscr{U}$ Л.А.Погадаева/ «З0» августа 2022 г.

**УТВЕРЖДАЮ** Директор МКОУ МСОШ №1<br>имени генерал-майора Г.Ф.Тарасова<br>Приказ № 1 — НА Телегина/ от «30» августа 2022 г.

# РАБОЧАЯ ПРОГРАММА курса внеурочной деятельности

#### «Беспилотные летательные аппараты»

Составители: Протопопова В.М., учитель информатики

с. Мокроусово 2022 - 2023 учебный год

# **Планируемые результаты освоения курса**

По итогам освоения Программы обучающиеся

### **будут знать:**

технику безопасности и требования, предъявляемые к эксплуатацииБПЛА;  $\Box$ 

роль и место БПЛА в жизни современного общества, историю иперспективы их развития;  $\Box$ 

основные понятия и технические термины БПЛА;  $\Box$ 

 $\Box$ основные компоненты и принципы работы БПЛА;

конструктивные особенности различных БПЛА и их применения;  $\Box$ 

 $\Box$ способы настройки и подготовки коптера к полету;

 $\Box$ методику проверки работоспособности отдельных узлов и деталей,порядок поиска неисправностей в коптерах;

## **будут уметь:**

соблюдать технику безопасности и следовать требованиям,  $\Box$ предъявляемым к эксплуатации БПЛА;

подготавливать БПЛА к полету;  $\Box$ 

 $\Box$ владеть основными навыками управления коптером;

 $\Box$ проводить «чистый» эксперимент, меняя отдельные параметры, инаблюдать или измерять результаты;

уметь определять простейшие неисправности в работе коптера;  $\Box$ 

самостоятельно настраивать пульт управления, калибровать полетные контроллеры, заряжать и заменять аккумуляторные батареи и вышедшие из строя пропеллеры.

# **Содержание.**

# **Раздел 1. Знакомство с БПЛА**

# *Тема 1.1. Вводное занятие. Беспилотный летательный аппарат:история и перспективы*

*Теория*. Организация занятий и основные требования. Вводный инструктаж по охране труда, технике безопасности и правилам поведения на занятиях. Определение БПЛА. Историческая справка. Беспилотные аппаратыв России и в мире. Перспективы развития БПЛА.

*Практика.* Выполнение теста по изученному материалу.

# *Тема 1.2. Классификация БПЛА*

*Теория*. Классификация БПЛА по взлетной массе и дальности действия: микро и мини-БПЛА легкие малого радиуса действия, легкие среднего радиуса действия, средние, среднетяжелые, тяжелые среднего радиуса действия, тяжелые большой продолжительности полета, беспилотные боевые самолеты.Классификация БПЛА по назначению: военные и гражданские. Классификация БПЛА по принципу полета: самолетного типа с гибким крылом, вертолетного типа с машущим крылом, аэростатического типа.

*Практика.* Выполнение теста по изученному материалу.

### *Тема 1.3. Основные базовые элементы БПЛА и их назначение*

*Теория*. Автопилот. Функции автопилота: оценка положения и параметров движения БПЛА в пространстве; управление исполнительными механизмами и двигательной установкой; информационный обмен с пунктомуправления. Инерциальные датчики измеряют угловые скорости аппаратаи линейные ускорения. Система навигации определяет координаты БПЛА. Стандартная навигационная система – приемник Глобальной навигационной спутниковой системы (далее – ГНСС) GPS и ГЛОНАСС. Аккумуляторные батареи. Двигательная установка приводит в движение БПЛА, преобразуяэнергию источника в механическую. Двигательная установка делится на двигатель и системы, обеспечивающие его работу. Канал связи – для обмена информацией с пунктом управления. Дуплексный или полудуплексный, широкополосной или узкополосной радиоканалы. Архитектура радиоканала –от «точка-точка» до «mesh».

*Практика.* Демонстрация работы БПЛА. Выполнение теста по темам раздела «Знакомство с БПЛА».

### **Раздел 2. Настройка БПЛА**

#### *Тема 2.1. Настройка управления квадрокоптера «Tello»*

*Теория*. Установка на планшете или телефоне программы Tello. Обновление прошивки – установка последней актуальной версии.

*Практика.* Установка программы. Настройка управления.

#### *Тема 2.2 Неисправности квадрокоптера «Пионер»*

*Теория*. Рассмотрение возможных неисправностей квадрокоптера и путей устранения неисправности. Настройка, подключение аппаратуры.

*Практика.* Самостоятельная работа «Поиск и устранениенеисправностей, замена элементов квадрокоптера. Настройка, подключение аппаратуры».

#### **Раздел 3. Пилотирование БПЛА**

#### *Тема 3.1. Виртуальный симулятор*

*Теория*. Симулятор FPV Freerider. Скачать бесплатную версию на сайте Геоскан Пионер [https://www.geoscan.aero/ru/pioneer/.](https://www.geoscan.aero/ru/pioneer/) Подключение пульта FlySkYi6S к компьютеру проводом MicroUSB. Запустить симулятор. Интерфейс программы. Основы работы в программе. Карта пилотирования. Анализ полетов, ошибок пилотирования.

*Практика.* Отработка навыков управления квадрокоптером в симуляторе FPV Freerider. Зачет. *Тема 3.2. Система навигации в помещении Геоскан Локус*

*Теория*. Ручное визуальное пилотирование. Создание контролируемой полетной зоны, обеспечивающей точное и безопасное управление квадрокоптером.

### *Тема 3.3. Первый взлет. Зависание на малой высоте*

*Теория*. Первый взлёт. Зависание на малой высоте. Привыкание к пультууправления. Посадка. Техническое обслуживание квадрокоптера. Анализ ошибок пилотирования.

*Практика.* Управление квадрокоптером в полетной зоне.

#### *Тема 3.4. Удержание заданной высоты и курса в ручном режиме*

*Теория*. Взлет. Зависание. Удержание заданной высоты и курса в ручномрежиме. Посадка. Техническое обслуживание квадрокоптера. Анализ ошибокпилотирования.

*Практика.* Управление квадрокоптером в полетной зоне.

#### *Тема 3.5. Полет на малой высоте по траектории*

*Теория*. Взлет. Полет на малой высоте по траектории. Посадка.

Техническое обслуживание квадрокоптера. Анализ ошибок пилотирования.

*Практика.* Управление квадрокоптером в полетной зоне.

#### *Тема 3.6. Выполнение упражнений* «*вперед-назад», «влево-вправо»*

*Теория*. Взлет. Зависание. Выполнение упражнений «вперед-назад»,

«влево-вправо». Посадка. Анализ ошибок пилотирования.

*Практика.* Управление квадрокоптером в полетной зоне.

#### *Тема 3.7. Выполнение упражнения* «*облёт по кругу»*

*Теория*. Взлет. Полёт по кругу. Зависание боком к себе. Полет боком к себе «вперед-назад» и «влево-вправо». Полёт боком к себе «влево-вправо» поодной линии с разворотом. Посадка. Анализ ошибок пилотирования.

*Практика.* Управление квадрокоптером в полетной зоне.

## *Тема 3.8. Выполнение фигур «челнок», «восьмерка», «коробочка», «змейка»*

*Теория*. Взлет. Выполнение фигур «челнок», «восьмерка», «коробочка», «змейка». Посадка. Анализ ошибок пилотирования.

*Практика.* Управление квадрокоптером в полетной зоне.

### *Тема 3.9. Ручное пилотирование квадрокоптера в полетной зоне*

*Практика.* Зачет по ручному управлению квадрокоптером в полетнойзоне.

### **Раздел 4. Программирование**

## *Тема 4.1. Основы работы в программной среде Scratch 2.0*

*Теория.* Автономное выполнение квадрокоптером прописанных задач.Интерфейс программной среды. Полетныесценарии. Программирование подключаемых модулей. Скриптовый язык – Lua. Взаимодействие с наземной станцией управления (НСУ). Компиляция.

*Практика.* Первые программы. Формирование полетного задания

«Взлет. Полет в точку. Мигание светодиодов». Загрузка в память «Пионера». Выполнение программы.

### *Тема 4.2. Создание программы «Полет по траектории»*

*Практика.* Самостоятельная работа. Создание программы. Формирование полетного задания «Взлет. Полет по траектории. Разворот. Изменение высоты. Посадка». Загрузка в память «Пионера». Выполнениепрограммы. Анализ ошибок.

## *Раздел 5. Основы аэрофотосъёмки. Применение БАС (беспилотных авиационных систем) в аэрофотосъёмке*

**Тема** Обучающиеся узнают, как создаётся полётное задание для БАС. Как производится запуск и дальнейшая съёмка с помощью БАС. А также какие результаты можно получить и как это сделать (получение ортофотоплана и трёхмерной модели).

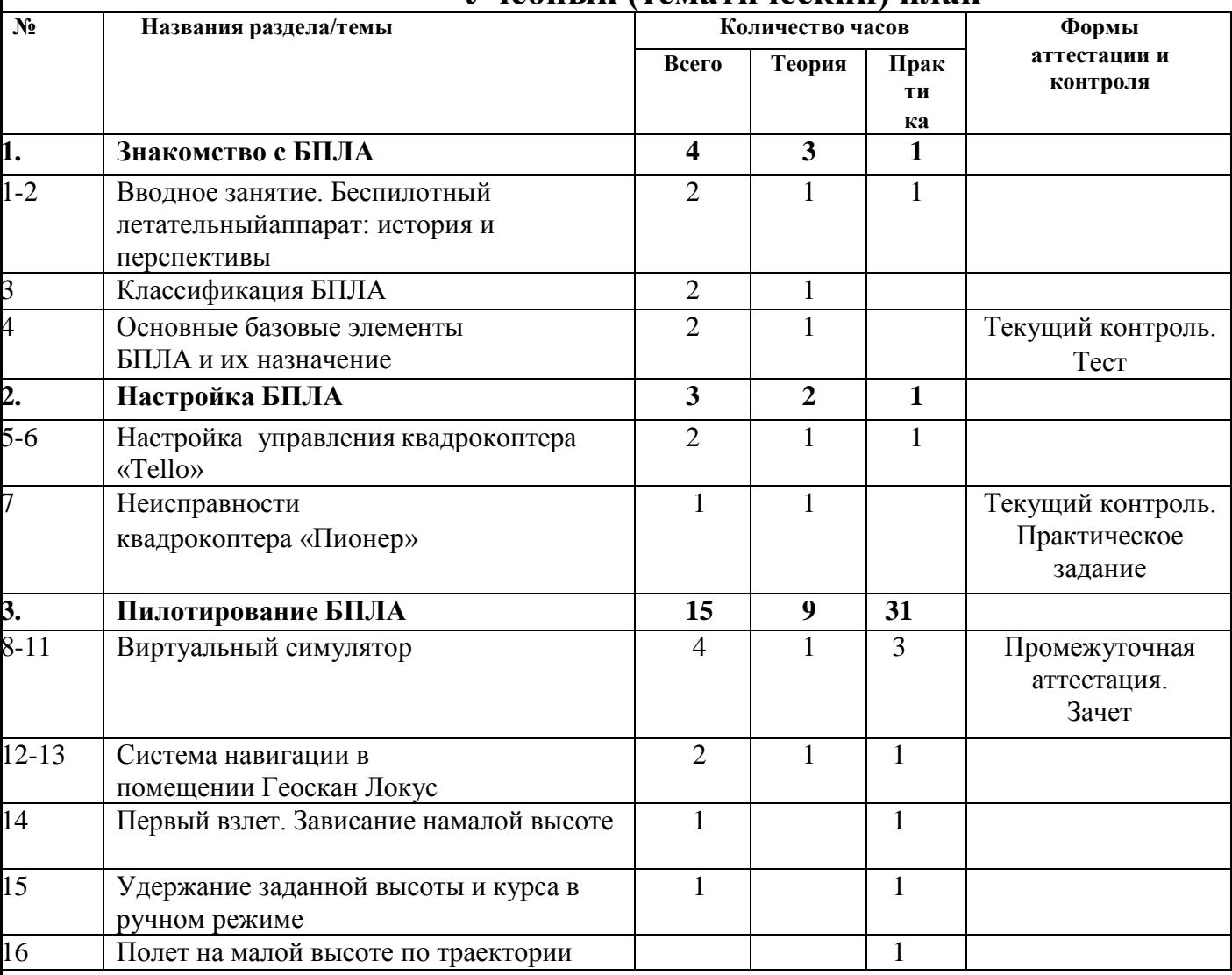

# **Учебный (тематический) план**

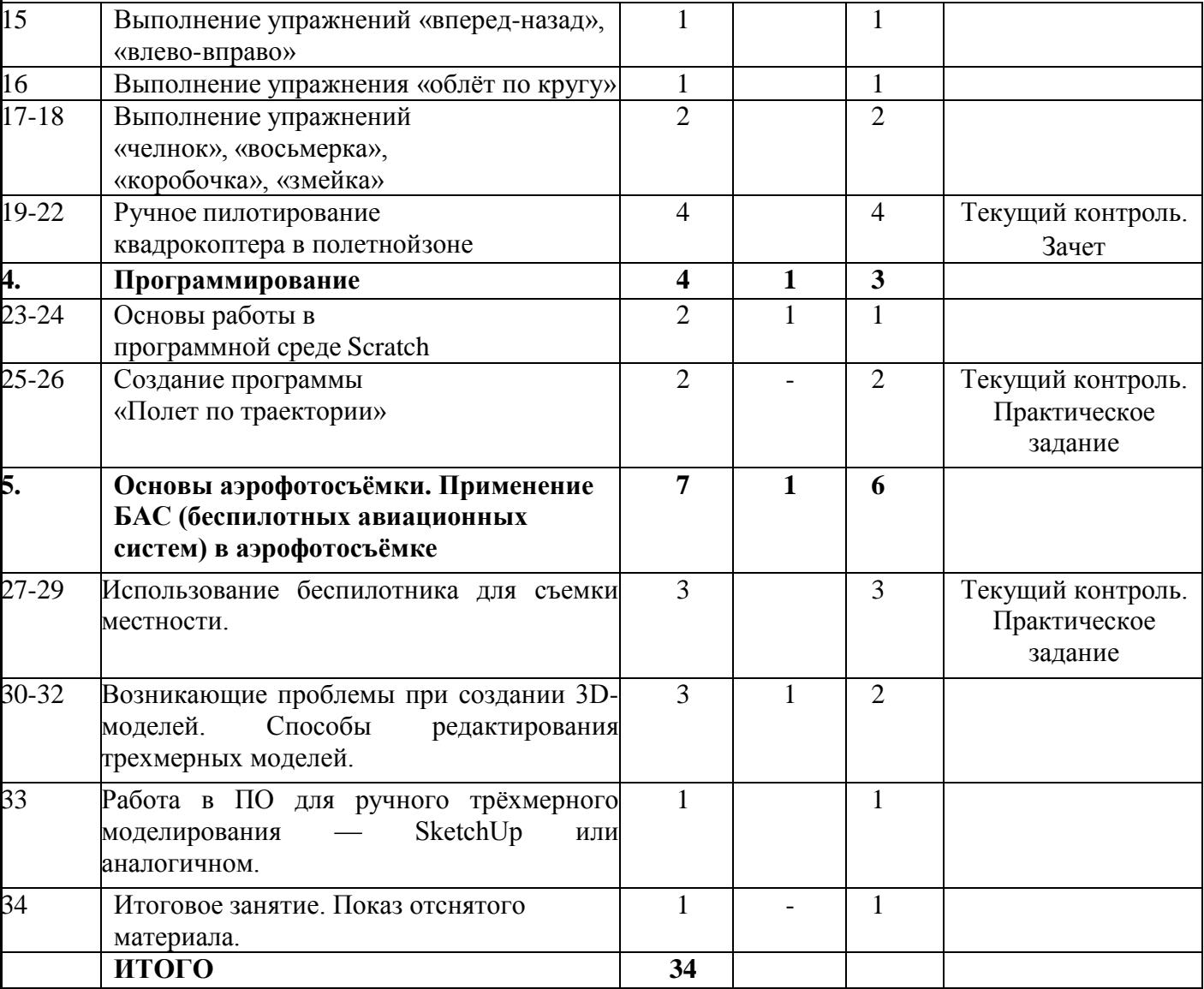